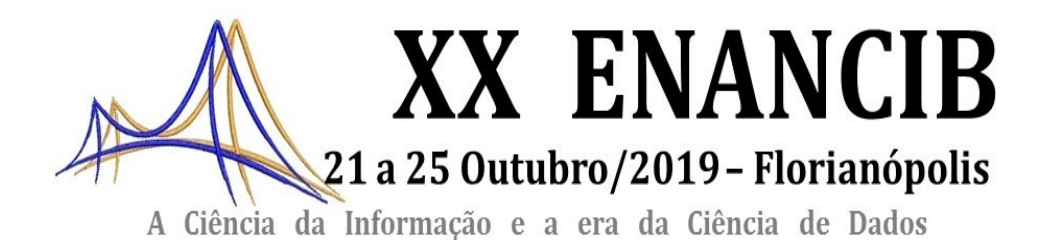

#### **ISSN 2177-3688**

#### **GT-8 – Informação e Tecnologia**

#### *CARTOGRAFIA DA ARTE PÚBLICA NO ESPÍRITO SANTO: INTERLIGANDO ARQUIVOS*

#### *PUBLIC ART CARTOGRAPHY AT ESPÍRITO SANTO: LINKING ARCHIVES*

Elias Silva de Oliveira - Universidade Federal do Espírito Santo Aparecido José Cirillo - Universidade Federal do Espírito Santo Rosa da Penha Ferreira da Costa - Universidade Federal do Espírito Santo

#### **Modalidade: Trabalho Completo**

#### **Resumo:**

Este artigo tem como objetivo apresentar parte dos estudos em andamento que envolvem a articulação de pesquisadores das áreas de artes, arquivologia e ciências da computação que, através de colaboração mútua, pretendem o aprimoramento do buscador aLINE que busca, a partir de sua dimensão acadêmica, articular-se como um buscador ágil que dá suporte às pesquisas articuladas entre acervos de periódicos e acervos de pesquisas no campo das humanidades. O aLINE pretende garantir a preservação e a circulação de arquivos textuais e imagéticos que o constituem, garantindo uma resposta rápida de acesso à informação. Neste artigo, descrevemos o teste realizado com o aLINE a partir do acervo sobre a arte pública no espírito santo, pesquisa descritivo-exploratória desenvolvida desde 2011 e que utiliza a metodologia SICG do IPHAN para o inventário de bens materiais móveis. Assim, buscamos apresentar como se processa a articulação dos bancos de dados do sistema, evidenciando como a tecnologia pode ser um forte aliado tanto no cruzamento de dados, quanto como suporte para etapas de pesquisas, em especial no caso em estudo, para o mapeamento de artigos em periódicos indexados no sistema aLINE. Esperamos estar desenvolvendo elementos que possam acelerar o compartilhamento de processos de busca, preservação de documentos digitais que são suporte para pesquisas de prospecção e inovação no tratamento de arquivos e acervos institucionais ou pessoais, fortalecendo a rede de pesquisa que se instaura entre pesquisadores do campo das artes, da arquivologia e das ciências da computação com práticas relacionadas às tecnologias de informação e comunicação (TIC'S).

**Palavras-Chave:** Arte Pública; Arquivos; *aLINE*; Acesso à informação; Preservação de Documentos.

#### **Abstract:**

This article aims to present part of the ongoing studies concerning the articulation of the of researchers in arts, archive studies and computer science areas who seek collaboration for the improvement of the *aLINE* search engine that seeks, from its academic dimension, articulate itself as an agile tool to support researches between periodic and research collections in the humanities field. The *aLINE* aims to ensure the preservation and circulation of the textual and image files that constitute it, guaranteeing a fast response of access. In this article, we tested the *aLINE* on a collection of a Public Art in Espírito Santo, in developing since 2011 which uses the SIGC of the IPHAN's methodology for the inventory of the mobile material goods. Thus, we seek to present how the articulation of the databases system is processed, highlighting how technology can be a strong ally in both data support for research steps, especially in the case under study, for the mapping of articles in periodic indexes in the *aLINE* system. We hope to be building bricks to speed up the sharing of documents for searching, preservation, and conservation processes. In addition, providing support for future research and innovation in the way of one can handle personal and institutional archives, strengthening the research network established among researchers from a variety fields.

**Keywords:** Public Arts; Archives; *aLINE*; Information Access; Document Preservation.

## **1 INTRODUÇÃO**

Este artigo tem como objetivo refletir sobre as interações de questões que envolvem a informação, contida em acervos, resultantes de pesquisas de grupos ligados à universidade, mas que no geral sofrem de um mesmo problema: a sua circulação ou acesso mais amplo aos resultados. Aqui estamos compartilhando processos de inovação no trato desse tipo de documento, associando o trabalho de pesquisadores do campo das artes, da arquivologia e das ciências da computação com práticas relacionadas às Tecnologias de Informação e Comunicação (TIC's).

A colaboração desses pesquisadores está permitindo a ampliação da base de dados do buscador *aLINE*, numa ação experimental que vai buscar descritores que permitam localizar imagens, além de arquivos tradicionais de texto. Do lado que envolvem a pesquisa base sobre arte pública, temos a possibilidade de disponibilizar, para consulta ampla via rede Internet, os arquivos que estão sendo gerados nessa cartografia de obras em espaços coletivos das cidades capixabas. No campo das ciências da informação, a parceria com pesquisadores da arquivologia tem auxiliado no processo de sistematização e indexação desses arquivos. Essas ações coordenadas caminham no sentido da circulação e popularização da informação e no acesso

irrestrito a dados produzidos por instituições públicas, cuja missão é o compartilhamento do conhecimento produzido.

Apresentamos, neste artigo, os passos iniciais desse estudo colaborativo e interdisciplinar, de caráter experimental, que permitirá o cruzamento de informações e colaborando para o aprimoramento dos dados do inventário desse patrimônio material capixaba, os monumentos e objetos identitários, que demarcam o pertencimento cultural e a noção de território, fundamentais na constituição de uma identidade cultural. Cruzar esses dados em um buscador que tem em sua base de dados cerca 600.000 (seiscentos mil) páginas de periódicos (regional e nacional) permite ampliar as informações sobre o dossiê temático da arte pública, o qual está sendo estruturado numa metodologia que tem como referência a estrutura do Sistema Integrado de Cadastro e Gestão de bens materiais, criado pelo IPHAN.

Partimos dos desafios da arquivologia para a preservação da memória, interagimos com os esforços para mapear e indexar bens materiais móveis que constituem a memória cultural das cidades capixabas, associando aos trabalhos e esforços para o desenvolvimento de um buscador criado por um grupo de pesquisadores da Universidade Federal do Espírito Santo. Espera-se que este estudo conjunto auxilie tanto nas políticas de preservação e conservação de documentos, em especial os nascidos digitais ou digitalizados, que permitem o desenho da cultura no Espírito Santo.

#### **2 A ARQUIVOLOGIA E SEUS DESAFIOS**

As práticas arquivísticas não são novas, porém a configuração científica da Arquivologia começou seu desenvolvimento recentemente, como afirmam Marques e Roncaglio (2012) e a pesquisa em arquivologia tem se desenvolvido basicamente dentro das Universidades. É neste cenário que o atual trabalho se desenvolve.

Por ser uma área interdisciplinar, a Arquivologia constantemente está interagindo com as demais áreas do conhecimento, usando-as como aporte teórico para o seu desenvolvimento, bem como permitindo que outros campos do saber se apropriem das funções arquivísticas para melhor se desenvolverem. Dentre essas áreas, encontram-se as Artes Plásticas e a Ciência da Computação.

Conforme citado por Santos (2007), as funções arquivísticas são: criação/produção, aquisição, classificação, avaliação, descrição, conservação/preservação e difusão/acesso. A partir da interação citada no parágrafo anterior, buscamos contribuir com as funções arquivísticas para o desenvolvimento de uma base de dados que permita a todos que desejarem, acessar informações sobre a Arte Pública no Espírito Santo. Especificamente neste artigo, trabalharemos com as funções conservação/preservação e difusão/acesso.

Os documentos que compõem o acervo de Arte Pública no Espírito Santo, descritos na próxima seção, assim como os demais acervos, precisam ser geridos de forma a preservar seu suporte e informação para que seja possível o seu acesso.

Esse acervo é formado por documentos nos mais variados suportes, que pertencem, em parte, a arquivos pessoais, bem como a arquivos institucionais, públicos e privados. Esses documentos foram digitalizados e inseridos numa base com outros documentos produzidos especificamente a partir dessa pesquisa, compondo o acervo objeto deste artigo.

#### **2.1 O Desafio da Preservação**

Dentre os desafios enfrentados pela Arquivologia, está a preservação de acervos. Silva (2008), afirma que apesar de ser objeto de pesquisa na Arquivologia, bem como ser vista como uma das atividades pela qual o arquivista é responsável, são poucos os estudos que abordam a preservação como função arquivística. Para esse autor "os estudos que associam a preservação da informação arquivística à gestão de documentos, à eficácia administrativa ou ao acesso e uso social das informações apenas começam a serem produzidos." Ou seja, ainda há um caminho a ser trilhado, pesquisas a serem desenvolvidas.

Segundo Santos (2007, p. 179), a conservação/preservação refere-se aos "aspectos relacionados à manutenção da integridade física e/ou lógica dos documentos ao longo do tempo, bem como as tecnologias que permitem seu processamento e recuperação [...]".

Especificamente neste caso, a preservação dos arquivos digitais, Innarelli (2007) afirma estar cada vez mais ganhando visibilidade e relevância, uma vez que a humanidade se torna a cada dia mais dependente das tecnologias da informação e comunicação. Porém enfatiza que:

No entanto, esses mesmos documentos inauguraram uma nova problemática em relação a sua preservação, pois, como é comum acontecer a qualquer tecnologia ligada à produção histórico-cultural da humanidade, a manutenção ou pelo menos a busca da fidedignidade na preservação da memória do mundo em que vivemos coloca-se como um dos nossos dilemas centrais nesse estudo, ou seja, este novo modelo de documento (processo documental digital de manutenção e difusão de informações humanas) deve ser pensado quanto aos seus quesitos de acessibilidade de longo prazo (décadas, séculos, milênios, etc).

Portanto, a preservação do acervo em tela deve ser pensada a curto, médio e longo prazo, para permitir a manutenção da memória referente a Arte Pública Capixaba e seu acesso a todos que desejarem.

#### **2.2 O Desafio do Acesso/difusão**

Os termos acesso e difusão, trazidos por Santos (2007), como integrantes das funções arquivísticas, referem-se a divulgar os documentos e consequentemente as informações neles contidas, permitindo que todos que dela necessitarem a consigam obter.

O Dicionário Brasileiro de Terminologia Arquivística (2005, p. 19), traz o verbete acesso como: "possibilidade de consulta a documentos e informações" e como "função arquivística destinada a tornar acessíveis os documentos e a promover sua utilização". O termo difusão não aparece como verbete nesse dicionário, porém, aparece na página 71 o verbete "disseminação da informação: Fornecimento e difusão de informações através de canais formais de comunicação".

Num mundo onde cada vez mais as pessoas são bombardeadas com informações, disponíveis nos mais variados suportes, torna-se urgente a obtenção de informações oriundas de fontes fidedignas e que sejam acessadas de forma rápida. A proposta dessa pesquisa é que as informações sobre a Arte Pública Capixaba estejam acessíveis de forma rápida, numa base de dados confiável, como será visto a seguir.

#### **3 ARTE PÚBLICA NO ESPÍRITO: UM ACERVO EM CONSTRUÇÃO**

Há muito se escreve sobre a arte no Espírito Santo, mas esses estudos têm se limitado ao campo da pintura, e pouco ainda para a escultura em espaços tradicionais de exposição, como

galerias e museus. Entretanto, as cidades, desde o mais remoto tempo, têm, em seus logradouros públicos, objetos que demarcam, sinalizam ou indicam que algo ao alguém do passado precisa ser rememorado. Podemos chamar muitos desses objetos de monumentos (RIEGL, 1987), e eles marcam o ponto de cruzamento entre o indivíduo e sua matriz coletiva, de pertencimento ao espaço compartilhado, não apenas o geográfico, mas, sobretudo, o cultural. A pesquisa sobre Arte Pública Capixaba, realizada desde 2011 com recursos da Fundação de Apoio a Ciência e Tecnologia no Espírito Santo (FAPES) e pelo Conselho Nacional de Desenvolvimento Científico e Tecnológico (CNPq), tem como objetivo compreender como esse fenômeno se estrutura no estado e, para isto, busca investigar e refletir sobre as singularidades, mediações e fraturas da Arte Pública no estado do Espírito Santo.

É uma pesquisa dividida em duas etapas grandes, assim configuradas: a etapa 1 consiste no inventário que busca cartografar esses objetos nos diferentes municípios capixabas, de modo a criar um acervo de documentos que permitam a realização da segunda etapa do trabalho, a análise mais profunda desse fenômeno cultural desde sua gestação até a apreensão como objeto identitário de uma coletividade que demarca a característica de cada municipalidade e, não obstante, do estado. Assim, esta pesquisa inicial busca efetuar um inventário imagético, o registro fotográfico e a catalogação da produção de monumentos, intervenções urbanas e arte pública de caráter permanente ou temporário no estado a partir dos anos de 1990. Para tal, o processo de mapeamento e inventário se pauta na metodologia do IPHAN, o SICG para bens culturais materiais.

O Sistema Integrado de Conhecimento e Gestão (SICG), foi criado pelo Instituto do Patrimônio Histórico e Artístico Nacional (IPHAN) para georreferenciar e integrar o patrimônio histórico e cultural brasileiro, tendo como norte cadastrar e fazer a gestão dos bens pertencentes ao acervo e inventário de documentos digitais do IPHAN. Uma de suas aplicações é possibilitar uma metodologia de inventário de conhecimentos sobre um determinado conjunto de bens materiais da cultura nacional. Para sistematizar e padronizar o modo de coleta e arquivo de dados, foram criados três módulos: Cadastro, Conhecimento e Gestão.

Para esta pesquisa sobre a arte pública capixaba, trabalhamos apenas com os módulos de Cadastro e Conhecimento, uma vez que ainda estamos na etapa 1, que tem o seu foco na

constituição de um acervo documental temático, para o qual o cadastro do bem é fundamental. Segundo o IPHAN,

> O cadastro básico do bem material possui campos de dados comuns a todas as categorias do patrimônio material contendo informações indispensáveis sobre o bem cultural, que permitem sua identificação e o recebimento de um número denominado Código Iphan tal como uma cédula de identidade.

> Somente a partir do cadastro básico é possível aprofundar os conhecimentos sobre os bens cadastrados por meio do preenchimento de formulários especializados, de acordo com o cruzamento natureza e tipo do bem. [...]

> O módulo de conhecimento é considerado como básico e essencial para se iniciar os estudos de identificação e reconhecimento de bens culturais. Pode ser por meio de um **inventário de conhecimento temático** [grifo nosso] ou geográfico. [...] Este módulo está estruturado em recortes temáticos e geográficos que juntos permitem a relação entre os dados em variadas escalas. A lógica de operação é simples: contextos gerais contêm contextos imediatos e bens a partir de uma relação geográfica de pertinência. Com isso pode-se ter leituras territoriais mais gerais e outras mais específicas e a estas leituras bens relacionados.

> [...] busca-se organizar as informações sobre o território e os valores patrimoniais ali presentes permitindo a construção de universos culturais temáticos ou territoriais, contribuindo para visualização de possíveis cartografias do patrimônio cultural brasileiro. Por fim, as informações obtidas através desse módulo são complementadas pelo cadastro de bens, efetuado através do módulo de Cadastro (INSTITUTO DO PATRIMÔNIO HISTÓRICO ARTISTICO E CULTURAL, s/p e s/d).

Assim, considerado o exposto, a pesquisa em andamento desde 2011 tem seu foco na constituição de inventário cultural temático: Arte Pública Capixaba, e se estrutura metodologicamente a partir desses dois módulos do SICG do IPHAN, embora não seja com a finalidade de tombamento dos bens investigados, os quais, por agora, não serão encaminhados ao registro geral do IPHAN. O foco neste momento ainda é o seu levantamento, traçar uma cartografia desses bens móveis que vão ressignificando a paisagem urbana das cidades no Espírito Santo, funcionando como acionador de sua história e memórias, possibilitando que comece a se estabelecer uma rede de patrimônio no estado, articulando estudos arquivísticos, tecnológicos e artísticos que se articulam em torno da produção, organização, gestão e circulação da informação a partir de todos os municípios do estado.

#### **3.1 A coleta de dados: criando documentos e arquivos**

Para compreender o cenário da arte em espaços urbanos nas cidades do Espírito Santo, buscou-se inicialmente recuperar, com financiamento da FAPES e do CNPq, um conjunto de informações sobre cada um dos 78 municípios do estado. Foram organizadas viagens de campo que permitiram desde a verificação da existência de bens que se enquadram no tema do levantamento, bem como o conhecimento dos objetos, buscando fotografar, mapear e identificar os trabalhos que se enquadram no recorte temporal, mas também registrando objetos anteriores aos anos de 1990, haja vista que não estão catalogados em nenhuma base de dados analógica ou digital. Esse inventário se estrutura a partir do SICG para bens materiais, e visa a criação de um banco de dados e sítio eletrônico em construção (artepublicacapixaba.com.br) nos quais esse material estará disponível para consulta.

Recentemente, estamos trabalhando com uma outra base de dados que nos permitirá iniciar um processo experimental de popularização do acesso e de interação de base de dados que permitirão ampliar o acesso ao conhecimento gerado nessa pesquisa. Especialmente a partir de 2019, os trabalhos foram associados aos estudos de duas outras redes de pesquisa: a Neotopografia (Viseu, Portugal)<sup>1</sup> e a Empresa Vitória Virtual<sup>2</sup>. Junto ao grupo Neotopografia, estamos desenvolvendo uma plataforma do tipo *croudsourcing* que se especializará em constituir acervo documental digital sobre obras de arte pública de caráter não permanente, constituindo um Eixo V (Vitória – Viseu) de agrupamentos de documentos pessoais ou institucionais que venham a ser subidos (*uploaded*) para a plataforma no modo colaborativo que caracteriza as bases *croudsourcing3*.

Junto à Vitória Virtual, estamos colaborando no desenvolvimento de um buscador que permite cruzar arquivos para acelerar o acesso e circulação de documentos. Esse processo será mais bem detalhado na próxima seção deste artigo. Por agora, limitamos a dizer que nos centramos nas possibilidades não de captura de documentos e arquivos, como o projeto com o

<sup>1</sup> Disponível em https://neotopografia.projectopatrimonio.com/eixo-v/. Processo em colaboração com o Projecto Património, desenvolvido por um grupo de pesquisadores portugueses, sediados na cidade de Viseu no norte português, e que agora integra a rede de investigações sobre arte pública no contexto ibero-americano. <sup>2</sup> na parte 3 deste artigo damos os detalhes da empresa Vitória Virtual.

<sup>3</sup> Modalidade de plataforma de busca que se estrutura a partir de colaboração espontânea; a base de dados vai sendo estruturada por colaborações coletivas identificadas ou anônimas que são moderadas pelos gestores do sitio eletrônico. Uma referência deste tipo de plataforma muito conhecida é a Wikipédia.

Neotopografia, mas investimos em uma outra direção: o cruzamento de bases digitais na construção de buscadores de arquivos textuais e imagéticos. Especificamente, estamos associando o Banco de Dados da pesquisa sobre arte pública capixaba com o acervo digitalizado do Jornal A Tribuna4. Assim, testamos as possibilidades de cruzamento dos dados que ampliam e agilizam as nossas buscas de informações complementares que integram o módulo de conhecimento da metodologia utilizada (SICG- IPHAN).

#### **3.1.1 A Base de Dados sobre Arte Pública**

A pesquisa que gerou os dados sobre Arte Pública parte, inicialmente do conceito de monumento, uma vez que esse é o objeto que ocupa as cidades capixabas e que nos interessa mapear e inventariar. Tomamos de Riegl (1987), a partir de sua taxonomia sobre esse tipo de obra que traz em si a memória das cidades, o conceito de monumento. Para este autor, o monumento trás desde sua concepção a função de memorização, no sentido de eternizar uma memória coletiva e identitária da municipalidade ou na nacionalidade dos convivas urbanos, garantindo-lhes um certo sentimento de pertencimento. Por este valor de rememoração intencional, ele os classifica como monumentos intencionais. Riegl, ainda nesta mesma épica obra admitirá a existência de um outro tipo de objeto que ocupa as cidades como monumentos, mas que não nasceram com a intencionalidade de serem monumentos; a estes podemos chamar de monumentos não intencionais. Nos interessam esses dois conceitos porque eles dividem as pesquisas em andamento desenvolvidas por essa rede de pesquisadores que integram o Laboratório de Extensão e Pesquisa em Artes da Universidade Federal do Espírito Santo (LEENA).

Algumas observações gerais sobre a produção de obras para espaços urbanos em solo capixaba devem ser consideradas, pois elas demarcam as variáveis que definem os tipos e quantidades de objetos inventariados:

a) Apesar do estado do Espírito Santo retomar o processo de colonização do Brasil, sendo

<sup>4</sup> Jornal A Tribuna: jornal de circulação estadual, que disponibilizou todo o seu acervo para a digitalização pela Vitória Virtual e a=para a criação desse buscador com o qual trabalhamos neste artigo.

ocupado ainda no século XVI, somente as cidades mais velhas (Vitória, a capital, e Vila Velha) tem objetos urbanos que são anteriores ao século XX, mas nenhuma delas tem nada anterior ao século XIX. Acreditamos que tal fato se deva às precárias condições econômicas, políticas e culturais do Espírito Santo até o final do século XIX;

- b) Somente cidades mais antigas ou ricas apresentam estatuária ou bustos de figuras de presidentes, governadores, prefeitos, políticos ou celebridades locais. Nesses municípios, a figura política divide espaço, principalmente, com a figura religiosa;
- c) Outro fator que deve ser considerado, a grande maioria das cidades do estado (em especial as mais afastadas do litoral) tem poucas décadas de emancipação, alguns tem pouco mais de duas décadas e ainda não tem uma celebridade a ser homenageada (se considerarmos que Riegl afirma que neste ponto estão as bases do monumento);
- d) Devemos ainda considerar variáveis religiosas e culturais, pois muitas localidades do estado têm base religiosa luterana, para a qual o culto à imagem é culturalmente desqualificado.
- e) Assim, há ainda presença das fontes ou chafarizes (ambos sem funcionamento desde o fim dos anos de 1990). A maioria são peças industrializadas organizadas na forma de uma fonte. São objetos de concreto pintado; esse grupo de objetos, embora mapeados, não foram plenamente inventariados por não serem exatamente o escopo da pesquisa.

Essas considerações foram possíveis após o levantamento dos monumentos intencionais nos 78 municípios do estado. Verificamos que nessa categoria se encontravam monumentos civis, monumentos religiosos e monumentos comemorativos. Criamos também uma categoria chamada de "Outros", a qual engloba animais, objetos e uma árvore que foram erguidos intencionalmente como monumentos, ou seja, com fins comemorativos e memoriais. Esse conjunto constitui o primeiro banco de dados e organizam um conjunto de arquivos e documentos que permitem identificá-los como monumentos no sentido tradicional do termo.

Um outro conjunto de objetos constitui o segundo acervo de documentos e objetos que ocupam e interferem na paisagem das cidades: os monumentos não intencionais, ou aqueles que não nascidos para celebrar ou marcar algum fato histórico, assumiram por vontade popular

o lugar de monumentos. Estes enquadram-se na categoria de monumentos não intencionais, como mostram as Torres de Jesus de Nazaré (FIGURA 1). Inicialmente apenas torres de condução elétrica, ocupam hoje o lugar de marco visual e imagético da cidade de Vitória. Os documentos deste objeto não intencional são testemunhos, reportagens de jornal, e entrevistas.

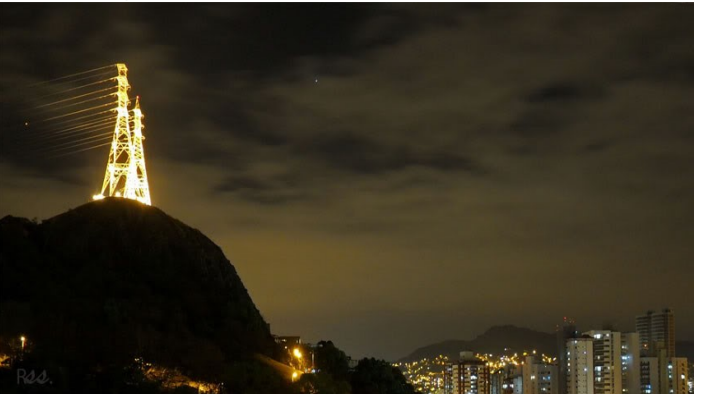

**Figura 1: Torres de Jesus de Nazaré (Vitória)**

**Fonte: Banco de Dados do LEENA**

Possuímos dois Bancos de Dados ativos sobre esta categoria (os não intencionais, ou que não tem a finalidade memorialística): o de esculturas e objetos que resultam de iniciativas do poder público ou empresarial para ocuparem os logradouros públicos das cidades; e um segundo, composto por objetos de origem popular que estão se tornando monumentos coletivos e identitários. Para fins deste artigo, nos ateremos ao segundo grupo de objetos, os quais definimos como Esculturas Espontâneas (CIRILLO et all, 2018), os quais apenas por questões de enquadramento no campo dos estudos da arte, são investigados a partir dos conceitos de *kitsch* ou grotesco.5

Para o estudo deste segundo conjunto não intencional, buscamos analisar a produção desses objetos escultóricos de origem popular e em escala monumental que ocupam espaços

<sup>5</sup> Boa parte dos objetos que integram a acervo de documentos que compõem este artigo integra o subgrupo de dados sobre arte pública que se refere ao que chamamos de "esculturas espontâneas". São objetos de cunho publicitário ou de produção autodidata, não financiados com recursos institucionais públicos ou provados, mas sim pela vontade popular. No seu conjunto, esses objetos estão deslocados de seu local de origem, megadimensionados, ou com tratamento visual compartilhando o que chamamos de estética do feio. Esses conceitos podem ser melhor compreendidos nos autores referenciados.

públicos no litoral capixaba, entendidos como intervenções urbanas relacionadas à uma estética do grotesco (Sodré e Paiva, 2002) ou do conceito de Kitsch (Moles, 1986; Calinescu, 1987). Esse trabalho de campo tem sido realizado por todo o estado, conforme mapa da Figura 2, percorrendo as cidades a partir de um eixo criado ao longo das principais Rodovias Federais que cortam o estado e que evidenciam as áreas de maior poder econômico e de influência política.

**Figura 2: Mapa com marcações de etapas da pesquisa. Em vermelho e azul estão eixos rodoviários que organizam a pesquisa de campo. Acervo de mapas e cartas geográficas do projeto.**

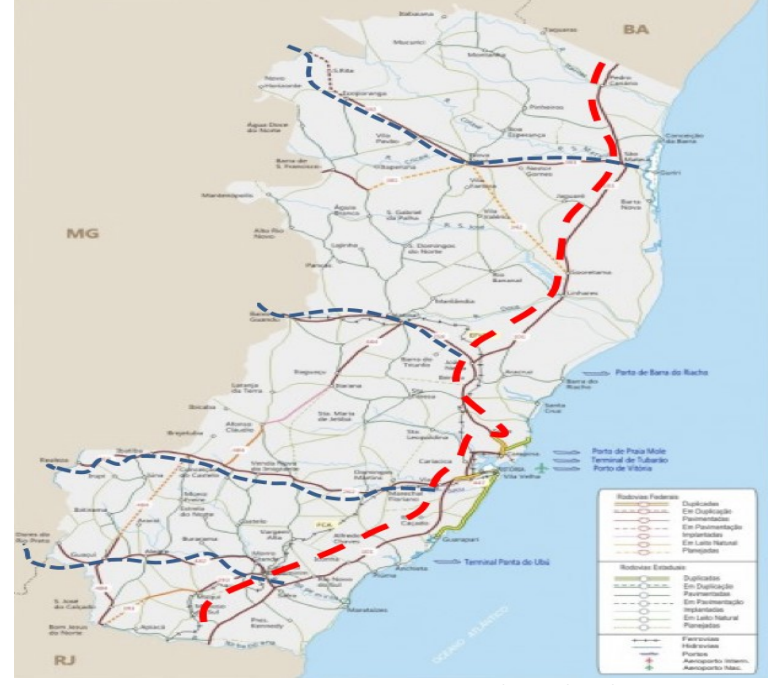

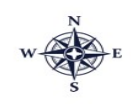

 **Fonte: Banco de Dados do LEENA**

#### **3.1.2 O Tigrão de Guarapari: do objeto ao afeto visto por arquivos pessoais**

As obras identificadas e inventariadas que constituem esse acervo digital sobre as esculturas espontâneas não falam de algo ou alguém heroicamente a ser lembrado, mas estão agregando a si, a partir da vontade popular, aquilo que Lynch (2006) define como imaginabilidade, ou seja, capazes de impregnar nos moradores uma imagem mental que lhe garante uma legitimidade como objeto que pertence àquela comunidade ou àquele território,

demarcam um pertencimento coletivo do objeto ao seu local de instalação.

Um dos casos de destaque, talvez o mais antigo no estado, é o Tigre do Posto Dino, em Guarapari (FIGURA 3). Esse tigre, está originalmente associado à uma companhia petrolífera da Noruega. O acervo documental deste objeto conta com mais de 200 documentos entre entrevistas, recortes de jornal, fotografias analógicas digitalizadas, fotografias digitais extraídas de redes sociais, arquivo pessoal do senhor Dino, dono do posto.

**Figura 3: Tigrão. Posto Dino. Guarapari, ES. Mosaico fotográfico das diferentes apresentações desse objeto em seu local de instalação, revelando a dinâmica popular de Tigre do Posto Dino.**

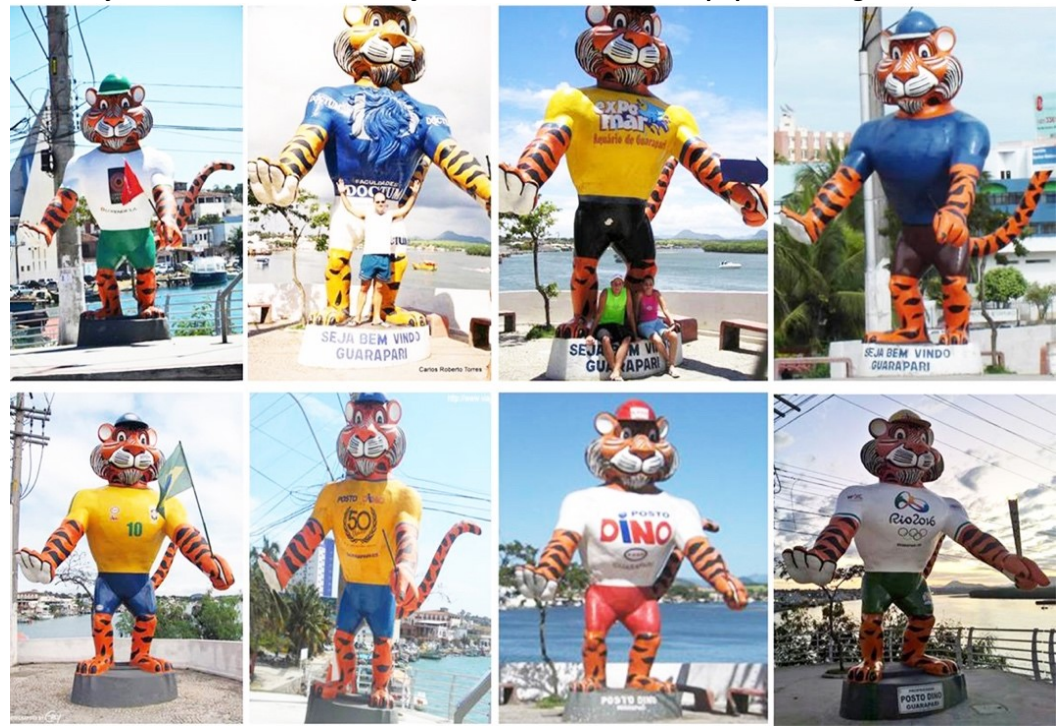

**Fonte: Banco de Dados do LEENA**

Instalado originalmente em um posto de gasolina no município de Guarapari, o Tigrão se tornou parte da identidade visual da cidade Guarapari, produzindo um valor como índice da cidade, e que foi adicionada ao objeto publicitário. Esta questão pode ser observada em diversas peças publicitárias da cidade, mesmo aquelas de origem pública, que colocam a imagem do Tigre como marca da cidade. Esse tigre, integrou uma campanha mundial da petrolífera ESSO, da Noruega, e ganhou notoriedade publicitária no final de 1959, chagando a

Guarapari no início dos anos de 1970. A metodologia SICG do IPHAN utilizada no seu módulo de Conhecimento, nos permitiu organizar as informações e arquivos documentais de modo a gerar um documento (FIGURA 4) que possibilita a reconstrução dos procedimentos que levaram esse objeto publicitário a se tornar um ícone identitário da cidade de Guarapari.

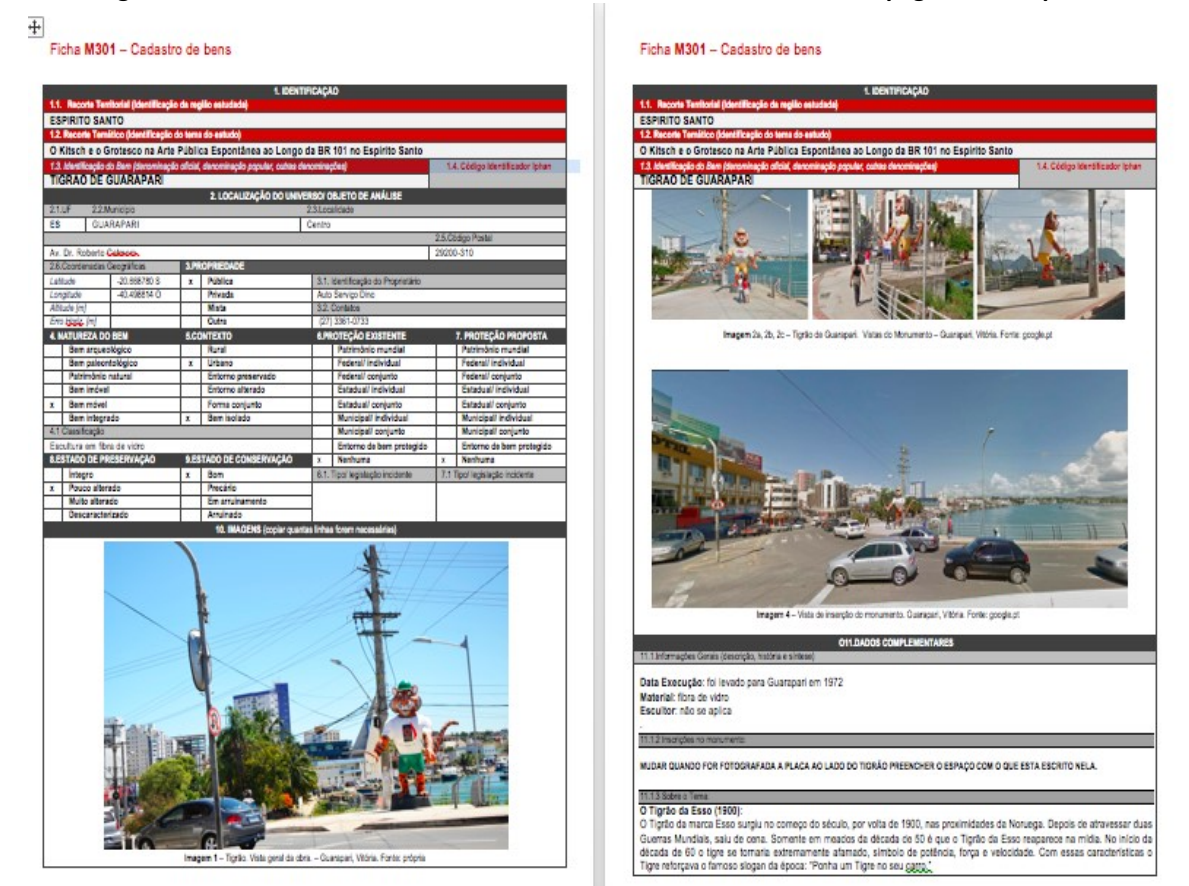

**Figura 4: Ficha M 301. Módulo de Cadastro do Bem Material. Duas das páginas do arquivo.**

**Fonte: Banco de Dados do LEENA**

O Tigrão se tornou parte da identidade visual de Guarapari, produzindo um valor como índice, como marca da cidade, e que foi adicionada ao objeto publicitário, inclusive da prefeitura municipal. Esta questão pode ser observada em diversos documentos que constituem o acervo documental desse objeto. Entre eles, fotografias dos anos de 1970 (FIGURA 5), imagens relativas à campanha publicitária da ESSO: Ponha um Tigre no seu tanque (FIGURA 6).

**Figura 5: À esquerda, Tigrão (1974), já instalado no Posto Dino. Guarapari, ES. Acervo do Seu Dino Figura 6: À direita, peça publicitária de 1969, lançamento da campanha "Put a Tiger in your tank"**

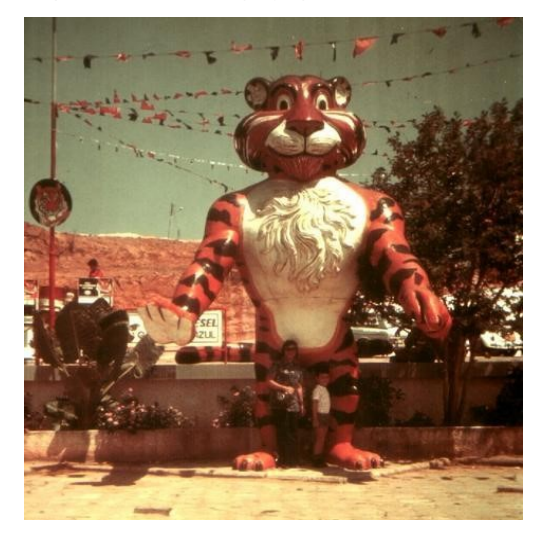

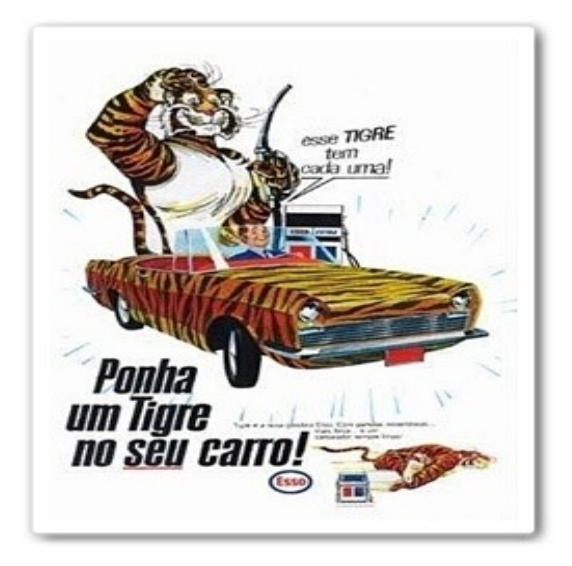

**Fonte: Banco de Dados do LEENA**

Essa campanha publicitária contava com cartazes, brindes, chaveiros, cadernos de colorir para crianças, propagandas em revistas, jornais e televisão, além, claro, de objetos como o tigrão a que nos referimos. Esse módulo de cadastro da metodologia SICG nos permite a busca e o registro de todo esse material que vai construindo o acervo de informações sobre cada objeto que ocupa as cidades. Assim, o Banco de Dados agrega um grande contingente de documentos digitais que permitem entender o contexto e desdobramentos do objeto nesse percurso de tornar-se monumento.

Estes são alguns exemplos do tipo de documento que integram esse inventário temático que constitui a pesquisa sobre arte pública no ES. Não nos cabe delongar demasiado na precisão desses elementos que tornaram esse objeto um monumento espontâneo em Guarapari, mas sim elencar aqui a possibilidade de acesso desse acervo documental com outras bases de dados, de modo a facilitar não apenas o mapeamento de informação sobre objetos em investigação, mas principalmente permitir testar as contribuições do intercruzamento de acervos por meio de uma base digital.

#### **3.1.3 Compartilhando acervos, circulando e preservando documentos e memórias**

No caso em estudo neste artigo, a colaboração investigativa com pesquisadores das artes, da arquivologia e da ciência da computação, está permitindo a ampliação de uma base de dados local que congrega arquivos digitais de um grande jornal de circulação regional (A Tribuna), em 15 anos de arquivos digitalizados e indexados. A indexação do acervo documental da pesquisa sobre arte pública está permitindo o cruzamento de informações e colaborando para o aprimoramento dos dados no módulo de conhecimento na metodologia SICG que nos tem auxiliado no inventário desse patrimônio material capixaba, os monumentos e objetos identitários que demarcam o pertencimento cultural e a noção de território, fundamentais na constituição de uma identidade cultural.

Tão importante quanto criar bancos de informações em pesquisas ligadas a centros de investigação nas universidades, é permitir que esse conteúdo seja veiculado, atravessado por conexões que os coloque em movimento e que permitam equacionar a pesquisa exploratória o acervo de documentos que permitam a validação e a circulação de acervos. É vital desenvolver estratégias que efetivamente tornem vivos os acervos. Para tal, desenvolver bases e buscadores digitais tem se revelado como nevrálgico nesse processo. E para o desenvolvimento das pesquisas sobre arte pública, podemos contar hoje com o cruzamento com dados de mais de 600.000 páginas dos jornais A Tribuna e Metro, disponíveis no buscador *aLINE*, cujo cruzamento com os dados da pesquisa sobre arte pública permite o acesso a dados semelhantes em cerca de 0.1 segundos, o que, indiscutivelmente permite maior celeridade das buscas, além de, em curto prazo, garantir o acesso de maior número de pessoas aos dados em construção.

#### **4** *aLINE***: UM BUSCADOR DE CONTEÚDOS TEXTUAIS**

A busca por possibilidades de acessibilidade e facilidades de cruzamento de dados em arquivos correlacionados formou essa parceria com o grupo de pesquisadores que constituem a empresa Vitória Virtual, que se estruturou a partir da Universidade Federal do Espírito Santo. Com essa parceria tivemos acesso ao *aLINE*.

O *aLINE*<sup>6</sup> (NOGUEIRA, 2019) é uma implementação e aprimoramento de uma tecnologia já muito popular em nossos dias. O buscador *aLINE* é hoje mantido pela empresa Vitória Virtual7.

Hoje em dia praticamente não fazemos mais nada sem antes consultar, por exemplo, o Google8. Ao fazer isso não somos forçados a escolher um campo específico de indexação, apenas escrevemos o que desejamos achar e é o sistema de busca que se esforça por pesquisar e achar o que nos interessa por entre todas as palavras existentes nos documentos indexados. Nos parece que este tipo de tecnologia tem obtido sucesso, pois não deixamos de *googar*. Atualmente existem vários tipos de buscadores, com especializações e características próprias, como buscadores para vídeos (YouTube), música (Qwant), imagens (Google Imagens) e áudios. Mesmo que eles sejam comumente associados apenas às páginas web, independentemente dos tipos de acervos indexados, todos seguem a mesma arquitetura interna do buscador.

Note que muitos dos buscadores disponíveis trabalham com documentos publicados basicamente na internet. Contudo, muitos outros documentos não estão hoje ainda disponíveis na internet, nem estarão. Por isso, tais documentos ficam fora do alcance dos populares buscadores. Este é o caso do acervo do jornal A Tribuna (jornal de abrangência regional no Espírito Santo) e o Metro (jornal de abrangência nacional), os quais possuem em seus *sites*  versões digitais das edições impressas.

Atualmente são cerca de 400.000 páginas indexadas do jornal A Tribuna e metade desta quantidade de páginas do jornal Metro. Qualquer página é localizada, de acordo com as chaves de busca oferecidas pelo usuário, e retornada em uma média menor que 0.1 segundo. Na Figura 7a, vemos a página inicial do buscador *aLINE*. Note que é uma página simples com a barra de busca no início desta página. Digitando o que se pretende buscar: "*Alberto Ferreira database:neratribuna*", encontraremos todas as referências existentes para este nome na base de dados do Jornal A Tribuna. Assim, a Figura 7b evidencia uma lista com o resultado dessa busca realizada ao se inserir as palavras-chaves na barra de busca (FIGURA 7a) e se clicar em *enviar*. Clicando nos resultados, abre-se o arquivo do jornal com a informação solicitada (FIGURA 8).

<sup>6</sup> http://www.alinesearch.com

<sup>7</sup> http://www.vitoriavirtual.com.br

<sup>8</sup> https://www.google.com/

**Figura 7a (esquerda): Página inicial do buscador** *aLINE.* **Figura 7b (direita). Página resultado de uma busca no** *aLINE.*

alime Alberto Ferreira database:ner-atribuna Enviar dine erto Ferreira retornou 4 resultados no tempo : 0.253 segun Salvar os links no-20-11-2016-14.pdf 顺 no-01-01-2017-39.pdf undefined 画 no-01-01-2017-39.pdf undefined 顺 no-01-01-2017-39.pdf

 **Fonte: http://www.alinesearch.com**

**Figura 8: Página do Jornal A Tribuna (detalhe), resultado de uma busca por nome no** *aLINE.*

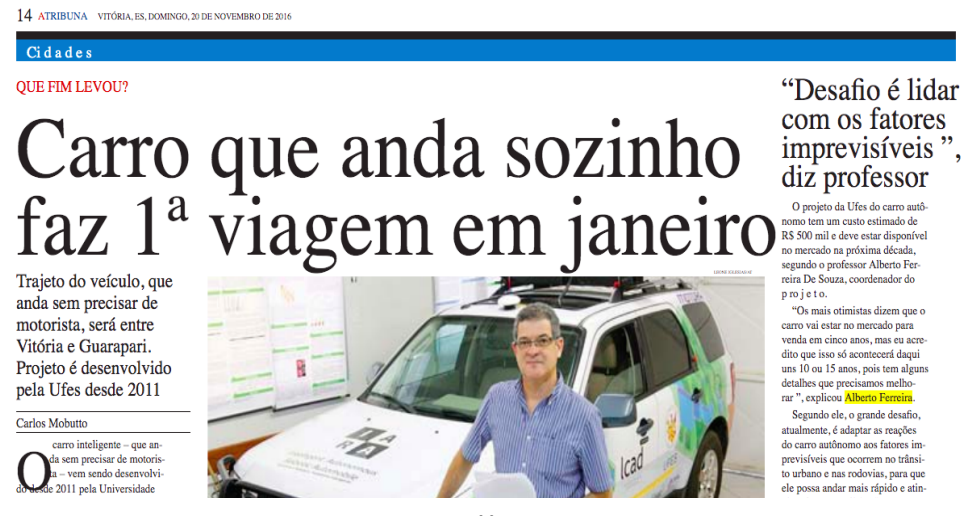

**Fonte: http://www.alinesearch.com**

#### **4.1 Busca por Entidades Nomeadas no Texto**

Uma funcionalidade acrescentada neste buscador é a possibilidade da busca ser feita por Entidades Nomeadas (GOYAL; GUPTA; KUMAR, 2018): nome de pessoa, nome de rua ou instituição, evento, valor e outras (PIROVANI; NOGUEIRA; OLIVEIRA, 2018). Para determinados objetos textuais específicos, utilizamos uma linguagem mais especializadas. Por exemplo, ao buscarmos por um nome de pessoa e não desejarmos que o buscador considere as chaves de busca como termos quaisquer, basta colocarmos a seguinte sintaxe na barra de busca: **[***Alberto*

*Ferreira* database:ner-atribuna**]**, como podemos observar na Figura 7b. No exemplo, *Alberto* e *Ferreira* são as palavras-chave e *database:ner-atribuna* é uma base experimental, subconjunto do acervo de A Tribuna, para buscar só por nomes de pessoas. Com esse exemplo, temos uma das respostas na Figura 8.

## **4.2 Busca no Acervo de Arte Pública**

Os objetos do acervo de Arte Pública Capixaba são vistos pelo sistema de armazenamento do *aLINE* como páginas de documentos, tal como fazemos com as páginas do Jornal A Tribuna. Portanto, para cada objeto podemos ter uma ou mais páginas associadas. Para identificar este acervo demos o nome de *leena-ufes*. Assim, para especificarmos que queremos fazer uma busca especificamente neste acervo, basta acrescentarmos a indicação de *database:leena-ufes*, tal como fizemos anteriormente com o acervo experimental para entidades nomeadas quando acrescentamos a seguinte expressão *database:ner-atribuna*, após as chaves de busca *Alberto* e *Ferreira*. Desta forma, ao buscarmos no acervo pela descrição do objeto, hoje símbolo da cidade de Guarapari, utilizamos a seguinte sintaxe na barra de busca: **[***Tigrão Guarapari*  database:leena-ufes**]**. Se não utilizarmos a sintaxe **[**database:leena-ufes**]** após as palavras-chave, o buscador entenderá que a busca é para ser feita no acervo *default*: do Jornal A Tribuna. É exatamente neste ponto que já é possível cruzar o arquivo de Arte Pública com o acervo de A Tribuna (FIGURA 9).

**Figura 9: Detalhe da página do Jornal A Tribuna de 21 de abril de 2013, resultado de uma busca no**

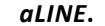

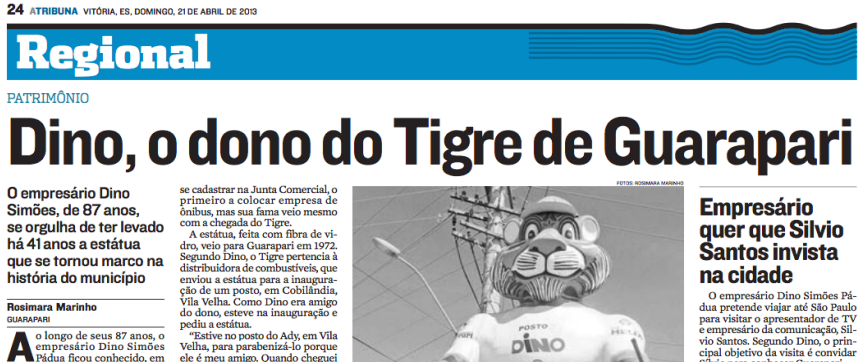

**Fonte: http://www.alinesearch.com**

Deste modo, ao colocar apenas o nome da escultura em estudo, automaticamente o *aLine* busca a correlação deste no acervo da base digital; caso haja qualquer referência a ele, ou similar no acervo digital do Jornal A Tribuna, essa informação é automaticamente buscada e disponibilizadas.

#### **5 CONSIDERAÇÕES FINAIS**

Acreditamos, assim, que essa parceria está demostrando ser muito promissora, e estrutura-se em na base de um excelente buscador para pesquisadores e seus orientandos, auxiliando no encurtamento temporal dedicado aos trabalhos de prospecção de referências em periódicos. Concluímos que estamos contribuindo para que acervos como este, gerados com recursos públicos em instituições públicas, possam estar acessíveis a outros diletos e/ou pesquisadores interessados na preservação e circulação das informações e da memória socialmente construída. Podemos afirmar que integrar os arquivos da pesquisa de Arte Pública com os dados inseridos no buscador *aLINE* permitiu aprimorar o buscador e também possibilitou uma ampliação de dados do arquivo inicial sobre a escultura capixaba; a parceria mostrou-se eficiente e permitiu o acesso à informações presentes no acervo sobre o jornal A Tribuna, facilitando que 15 anos de notícias possam ser buscados em frações de segundo. Este processo agiliza os trabalhos de busca e cruzamento em acervos de periódicos quando nos colocamos em pesquisas que procuram reconstituir percursos históricos. Assim, o objetivo inicial de cruzar os acervos e agilizar os processos de pesquisadores se mostrou eficiente. Não obstante, fica a necessidade de ampliar o acervo de dados do *aLINE*, bem como ampliar os documentos das pesquisas em artes para não apenas ampliarmos a capacidade do buscador, mas principalmente estruturar essa base de dados para pesquisas que buscam compreender, conservar e circular os bens culturais do Espírito Santo. Agradecemos, sobretudo, o apoio que os sócios e profissionais da Vitória Virtual nos deram durante a realização deste trabalho, acesso às suas funcionalidades especializadas e a inserção do acervo de arte pública como mais um acervo a ser gerenciado pelo *aLINE*, para o qual esperamos poder contribuir para sua expansão.

## **REFERÊNCIAS**

ACESSO. In: ARQUIVO NACIONAL (Brasil). **Dicionário brasileiro de terminologia arquivística.** Rio de Janeiro: Arquivo Nacional, 2005. p. 19. Publicações Técnicas; nº 51. Disponível em: http://www.arquivonacional.gov.br/images/pdf/Dicion\_Term\_Arquiv.pdf. Acesso em: 25 jul. 2019.

CALINESCU, Matei. **Five faces of modernity:** Modernism, Avant-Garde, Decadence, Kitsch, Post Modernism. Durham: Duke University Press, 1987. 395p.

CIRILLO, José.; GONCALVES, Marcela Belo.; CELANTI, Ciliani. **Atenção Arte!** imaginabilidade e legibilidade como estratégia de pertencimento da Arte Pública e das intervenções urbanas. Vitória: Proex/UFES, 2018. 106p.

DISSEMINAÇÃO DA INFORMAÇÃO*. In:* ARQUIVO NACIONAL (Brasil). **Dicionário brasileiro de terminologia arquivística.** Rio de Janeiro: Arquivo Nacional, 2005. p. 71. Publicações Técnicas; nº 51. Disponível em: http://www.arquivonacional.gov.br/images/pdf/Dicion\_Term\_Arquiv.pdf. Acesso em: 25 jul. 2019.

GOYAL, Archana; GUPTA, Vishal; KUMAR, Manish. Recent Named Entity Recognition and Classification Techniques: A Systematic Review. **Computer Science Review**, [S.l.], v.29, p. 21–43, 2018.

INNARELLI, Humberto Celeste. Preservação Digital e seus dez mandamentos. *In:* SANTOS, Vanderlei Batista dos; INNARELLI, Humberto Celeste; SOUZA, Renato Tarciso Barbosa de (orgs.). **Arquivística:** temas contemporâneos: classificação, preservação digital, gestão do conhecimento. Distrito Federal: SENAC, 2007. 224p.

INSTITUTO DO PATRIMÔNIO HISTÓRICO ARTISTICO E CULTURAL. IPHAN. **Manual do Usuário.** Disponível em: http://sicg.iphan.gov.br/sicg/manual/manual.html. Acesso em: 25 de julho de 2019.

LYNCH, Kevin. **A imagem da Cidade**. [s/ trad]. São Paulo: Martins Fontes, 2006. 273p.

MARQUES, Angélica Alves da Cunha; RONCAGLIO, Cynthia. A pesquisa científica em Arquivologia no Brasil. *In:* MARQUES, Angélica Alves da Cunha; RONCAGLIO, Cynthia; RODRIGUES, Georgete Medleg (orgs.). **A formação e a pesquisa em arquivologia nas universidades públicas brasileiras.** Brasília: Thesaurus, 2011. 514p.

MOLES, Abraham. **O Kitsch:** a arte da felicidade. 3. ed. Tradução Sérgio Miceli. São Paulo: Perspectiva, 1986.

NOGUEIRA, Matheus de Araújo. **Buscador**. 2019. Master's thesis, Programa de Pós-Graduação em Informática, Universidade Federal do Espírito Santo, Vitória, ES, 2019.

PIROVANI, Juliana; NOGUEIRA, Matheus de Araújo; OLIVEIRA, Elias. **Indexing Names of Persons in a Newspaper Large Dataset**. In *13 International Conference on the Computational Processing of Portuguese (PROPOR)*, Canela, RS. Springer, 2018.

RIEGL, Alois. **Culto Moderno a los Monumentos**. Madrid: Visor, 1987. 149 p.

SANTOS, Vanderlei Batista dos. A prática arquivística em tempos de gestão do conhecimento. *In:* SANTOS, Vanderlei Batista dos; INNARELLI, Humberto Celeste; SOUZA, Renato Tarciso Barbosa de (orgs.). **Arquivística:** temas contemporâneos: classificação, preservação digital, gestão do conhecimento. Distrito Federal: SENAC, 2007. 224p.

SILVA, Sérgio Conde de Albite. **A Preservação da Informação Arquivística Governamental nas Políticas Públicas do Brasil.** Rio de Janeiro: AAB/FAPERJ, 2008. 282p.

SIMÕES, Dino. Ele viu Guarapari Crescer e progredir (??/??/2012). Vitória : **Jornal A Gazeta**. Entrevista concedida a Eduardo Fachetti. Disponível em: www.ijsn.es.gov.br/ConteudoDigital/20160825\_aj09179\_municipio\_guarapari\_02.pd>. Acesso em 01 de outubro de 2016.

SODRÉ, Muniz; PAIVA, Raquel. **O império do Grotesco**. Muamad: Rio de Janeiro, 2002. 140p.

. . . . . . . . . . . . .

# Como citar este documento

## CARTOGRAFIA DA ARTE PÚBLICA NO ESPÍRITO SANTO: INTERLIGANDO ARQUIVOS

Formato de citação ABNT

...................... COSTA, R.; OLIVEIRA, E.; CIRILLO, A.; COSTA, R.. CARTOGRAFIA DA ARTE PÚBLICA NO ESPÍRITO SANTO: INTERLIGANDO ARQUIVOS. **ENANCIB**, Brasil, out. 2019. Disponível em: <https://conferencias.ufsc.br /index.php/enancib/2019/paper/view/1194>. Data de acesso: 20 Mar. 2021.

**Fechar**